### **ADAC**

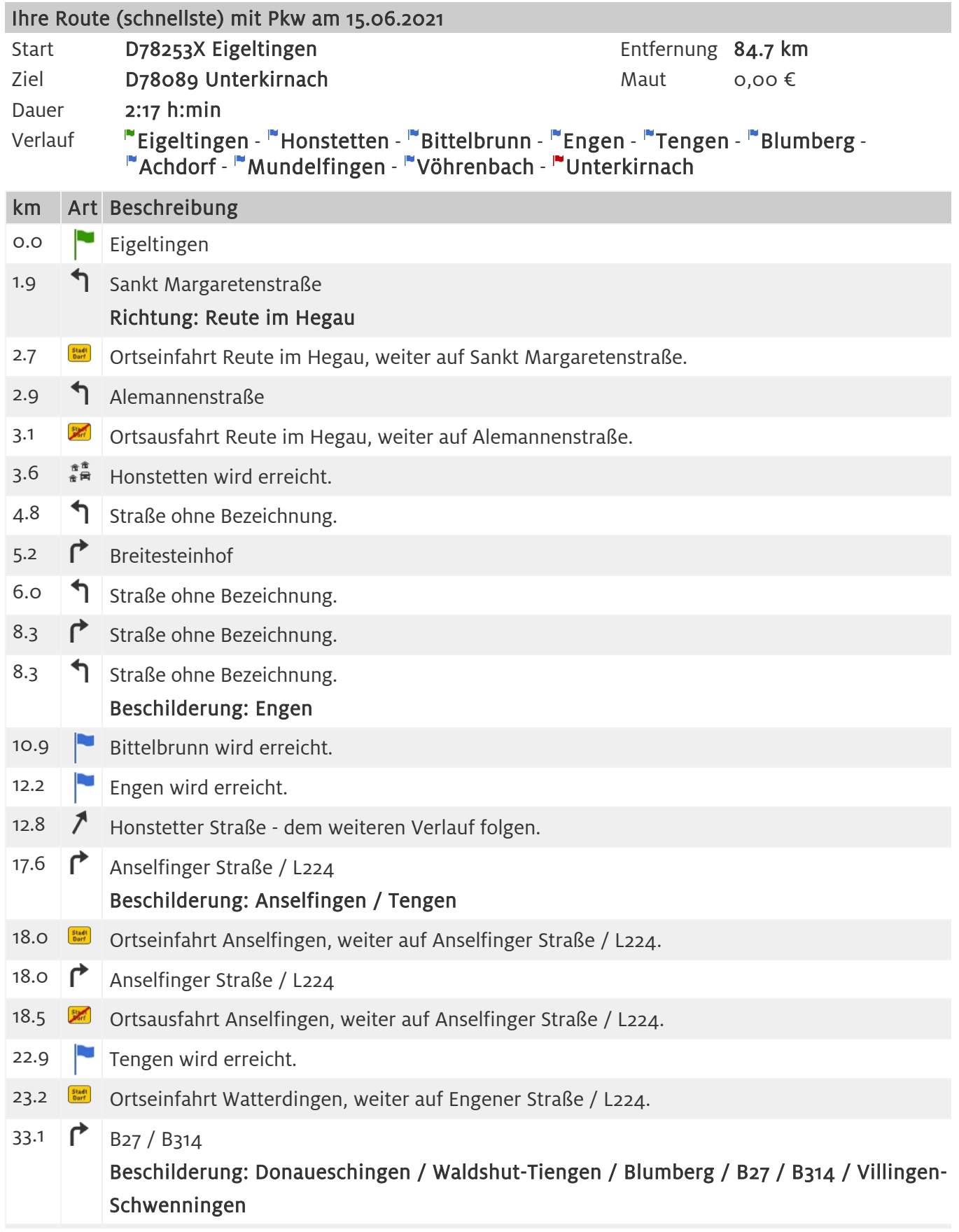

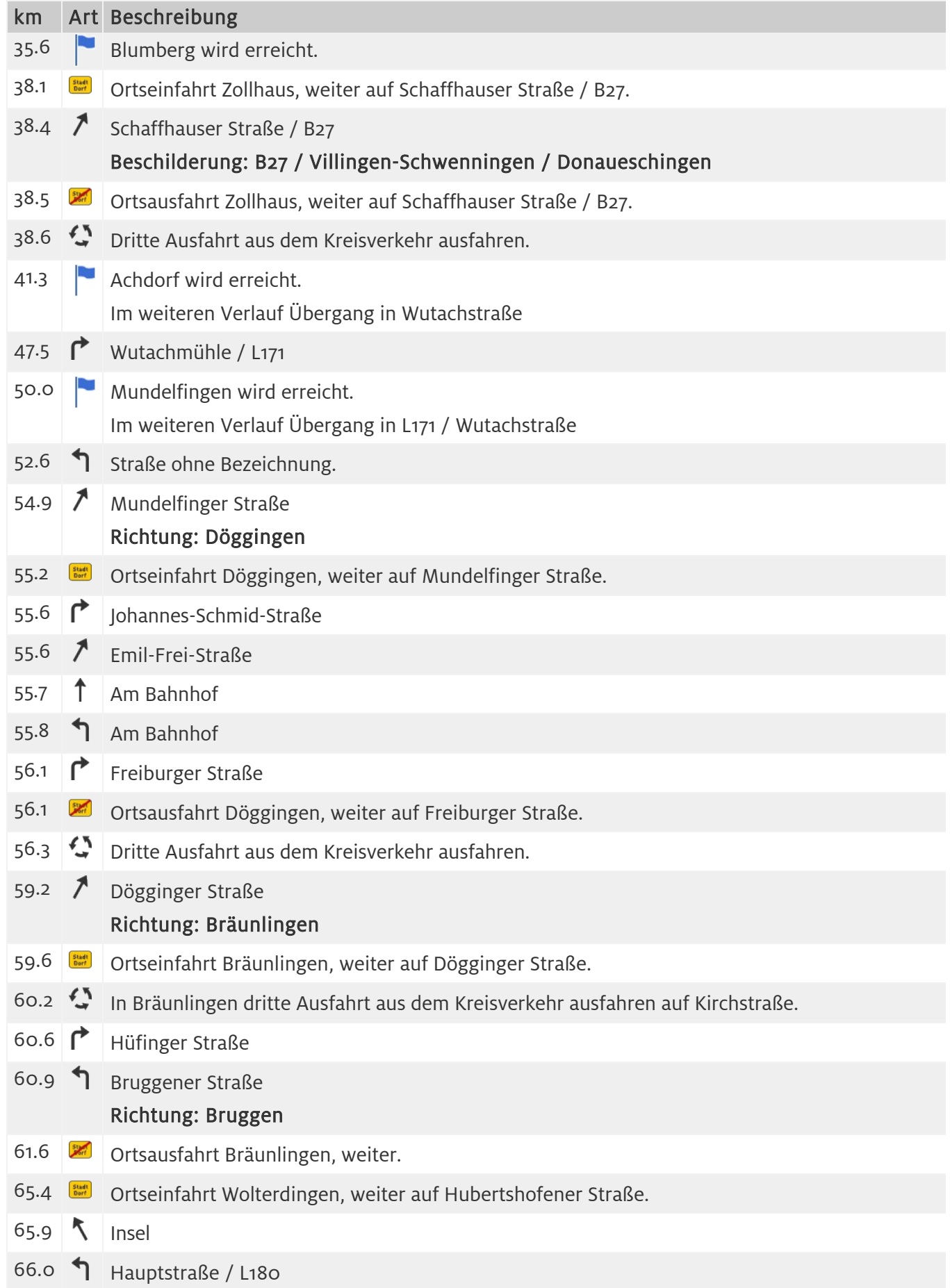

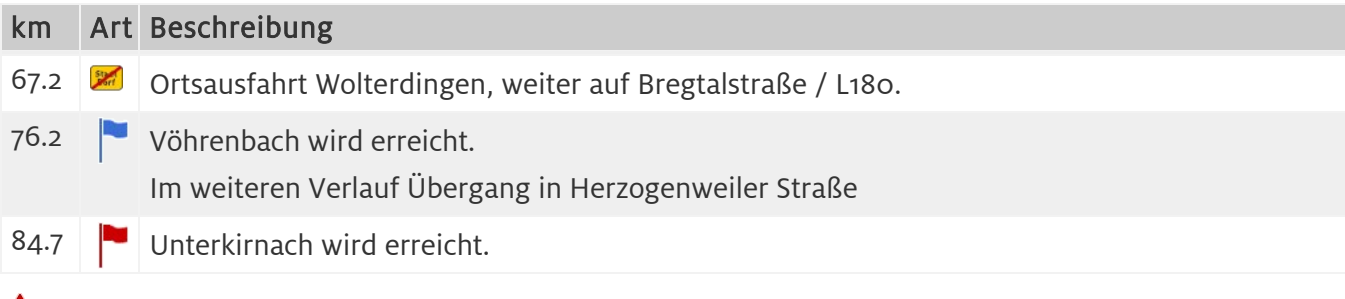

## $\triangle$  Routenhinweise

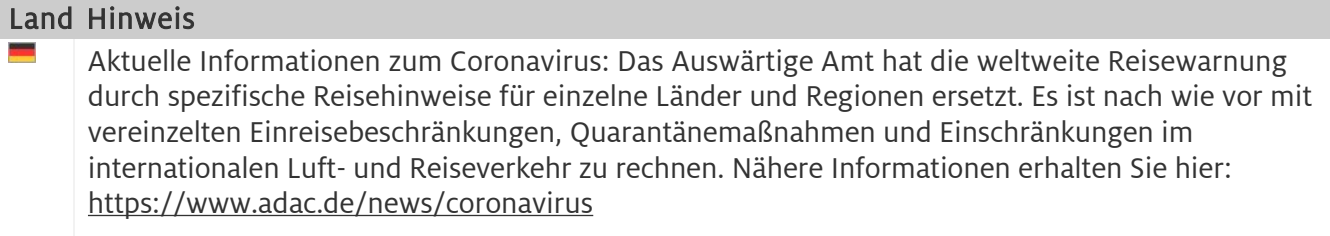

# Übersichtskarte

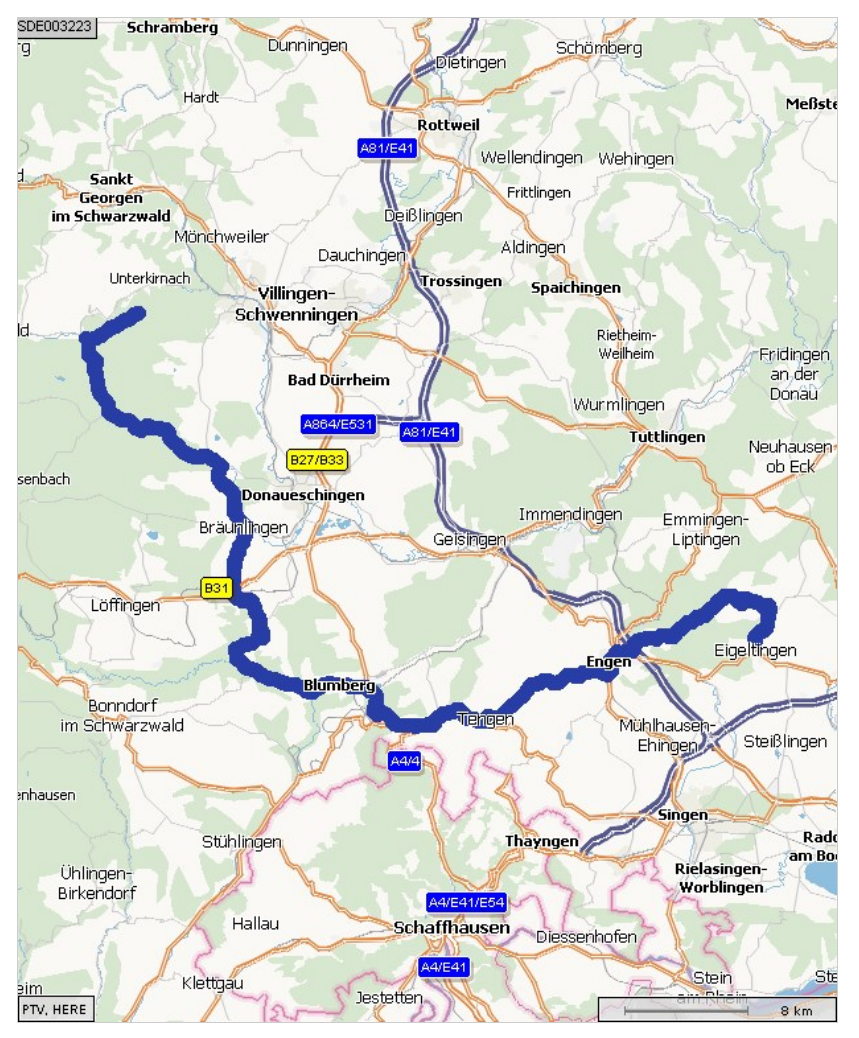

## Weitere Informationen

# Hinweise zur Routenbeschreibung - Zeichenerklärung

Die Wegeliste beschreibt die nach Ihren Vorgaben errechnete Route. Neben den zurückgelegten

#### Hinweise zur Routenbeschreibung - Zeichenerklärung

Straßenkilometern finden Sie Symbole, die für die jeweilige Aktion stehen. In der Spalte Beschreibung wird die Aktion durch Benennung der zu befahrenden Straße bzw. der Abbiegevorschrift näher beschrieben. Die Fahrtzeit ist als Richtwert ohne Stopps, Staus und Behinderungen zu verstehen. Eventuelle Fährüberfahrten sind ebenfalls nicht eingerechnet. Der Routenausdruck ist eine Planungshilfe, kontrollieren Sie ihn bitte vor Beginn der Fahrt und ergänzen Sie ihn durch eine gute Straßenkarte.

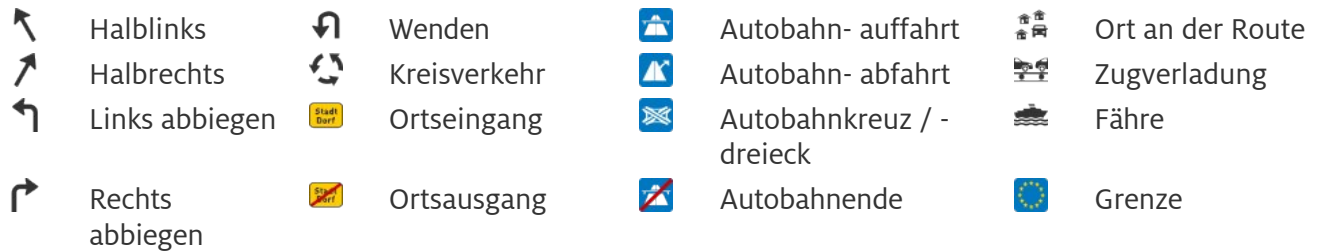

#### Wichtige ADAC Telefonnummern

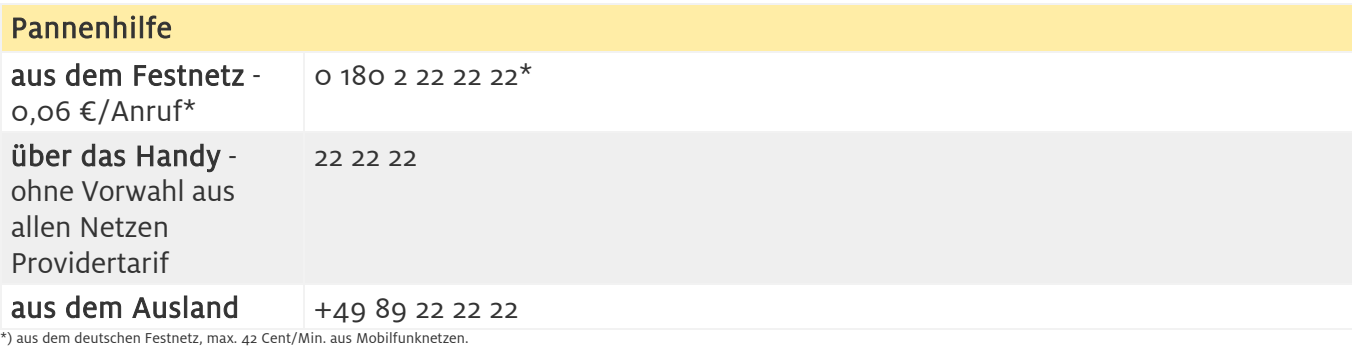

#### Info-Services

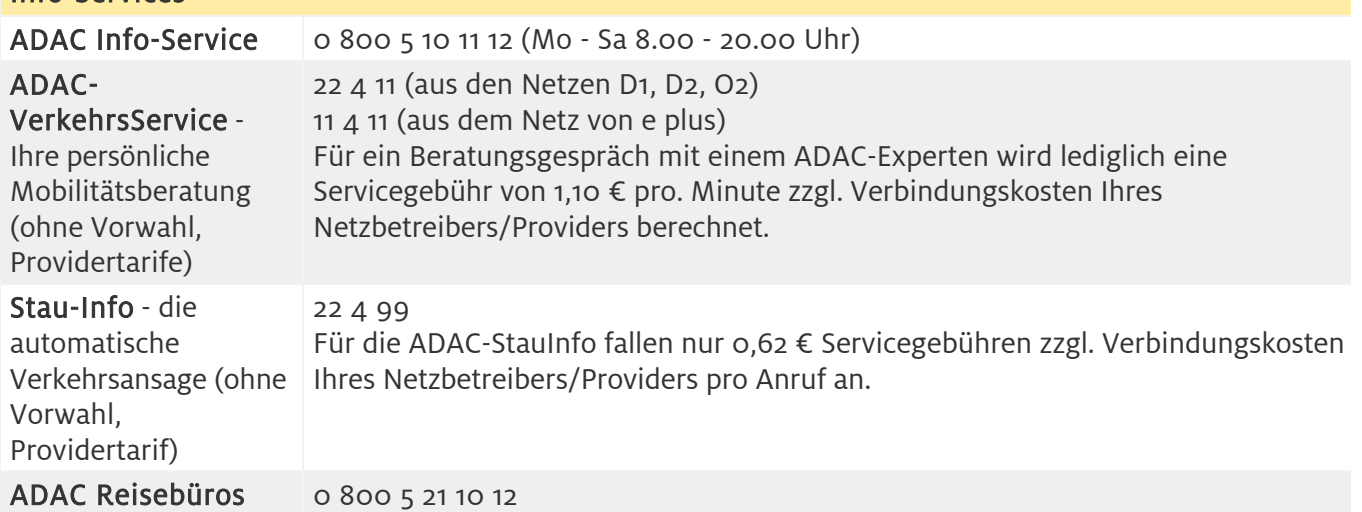

#### Vignetten, Mautkarten, Videomaut

\* Durch Anklicken des Links werden Sie auf eine externe Internetseite weitergeleitet, für deren Inhalte der jeweilige Seitenbetreiber verantwortlich ist.

Vignetten für Österreich, Slowenien, Schweiz und Tschechien, Videomaut für Brenner-, Tauern- und Pyhrnautobahn, Arlberg- und Karawankentunnel sowie Top-Ermäßigungen für Mauttickets für Großglockner und Felbertauern gibt es beim ADAC und unter [www.adac-shop.de](http://www.adac-shop.de)

Diese Informationen wurden vom ADAC mit viel Sorgfalt zusammengestellt. Eine Gewähr für Vollständigkeit und Richtigkeit können wir allerdings nicht übernehmen. Aktuelle Infos unter http://www.adac.de oder telefonisch unter o 800 5 10 11 12.